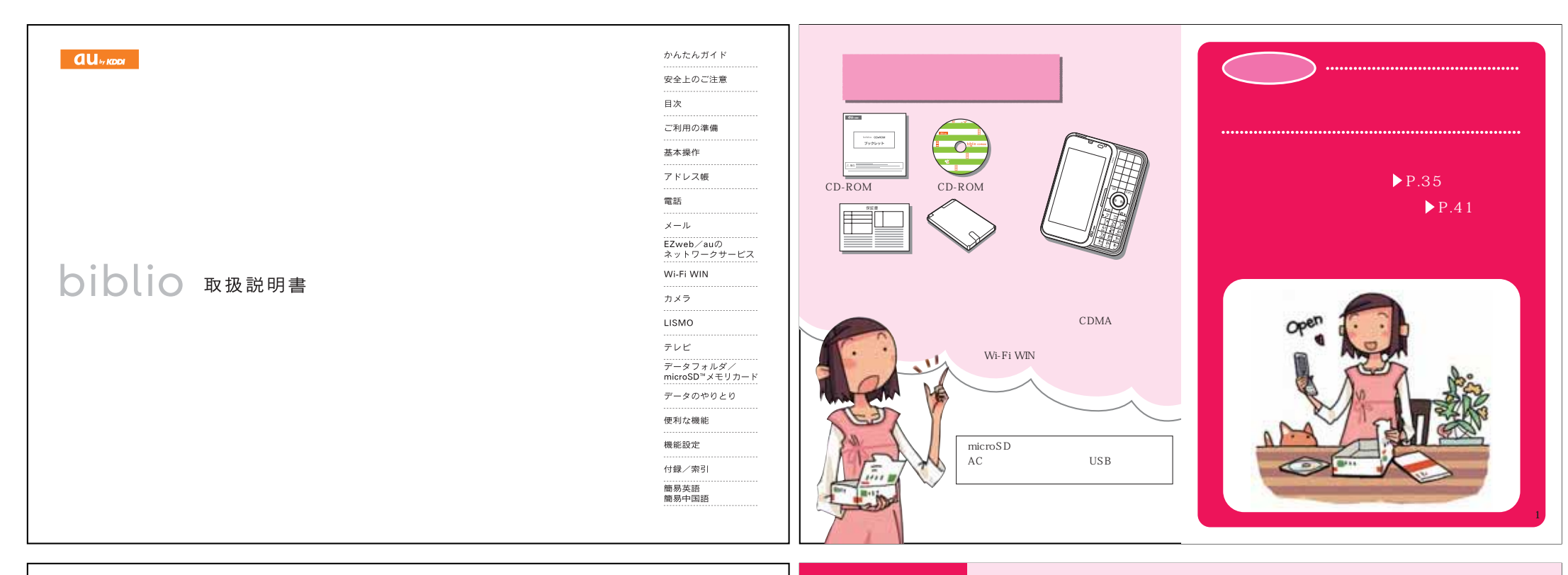

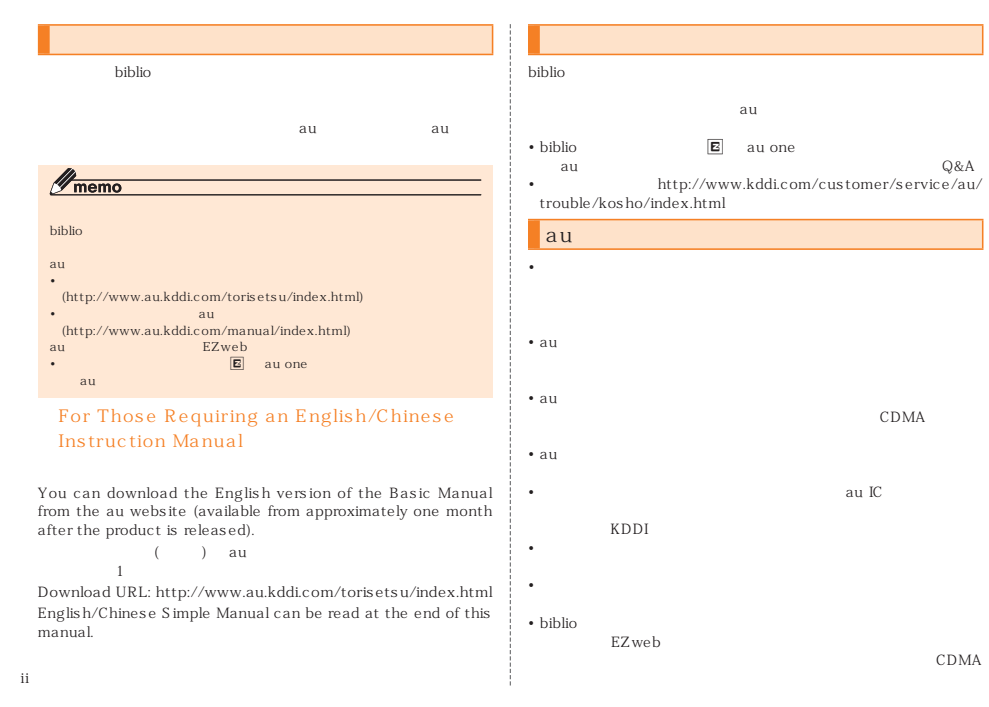

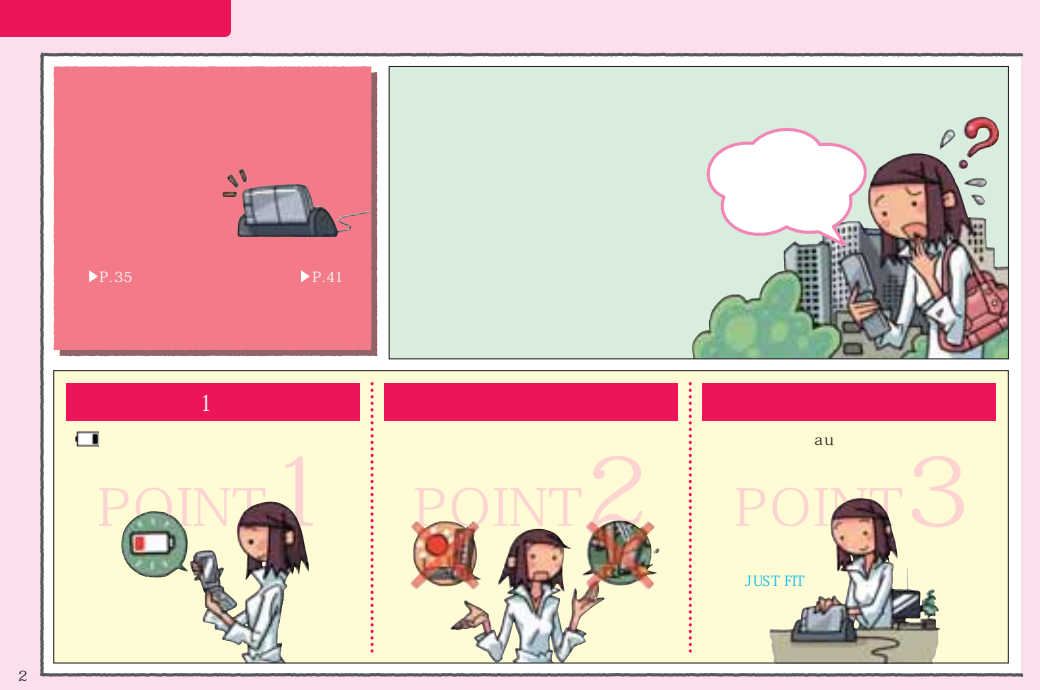

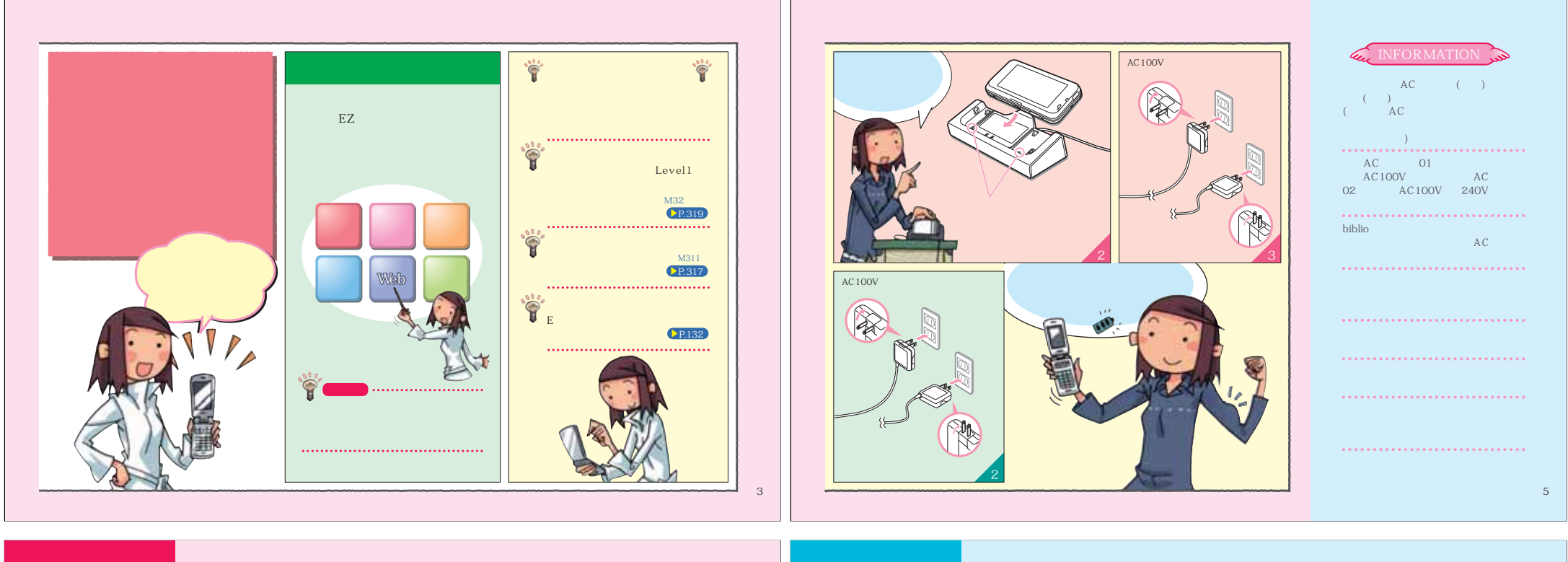

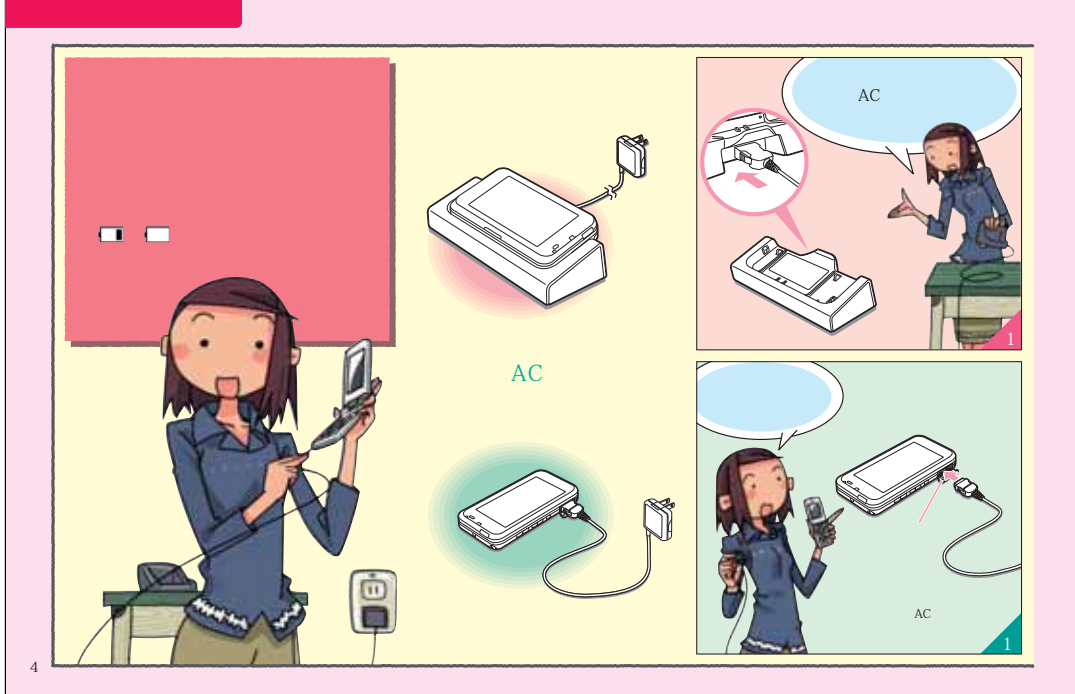

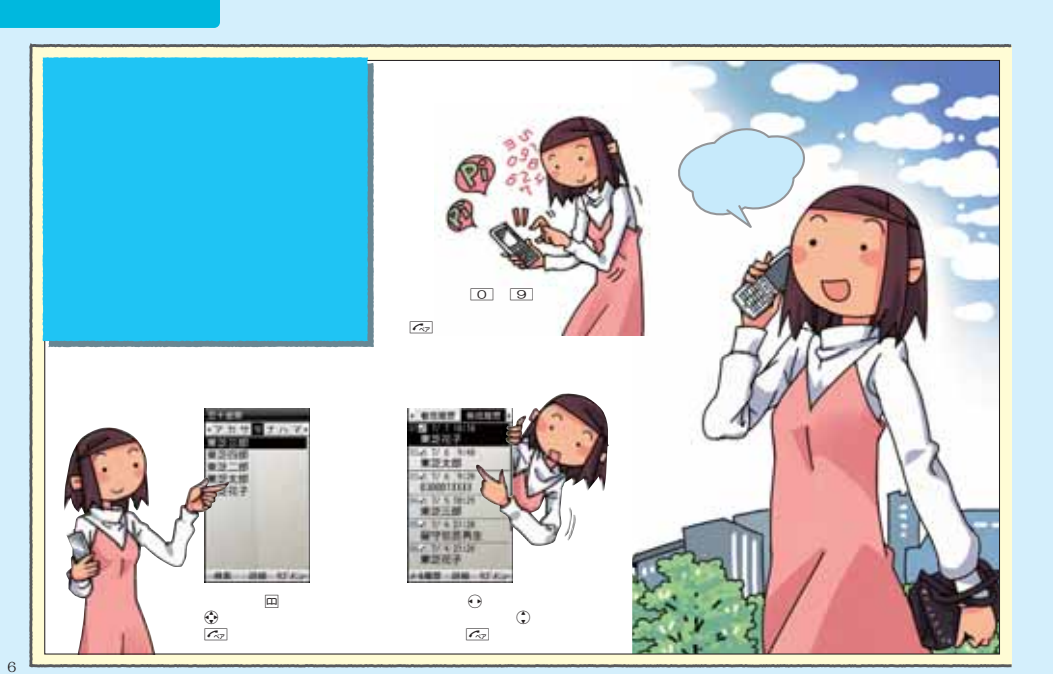

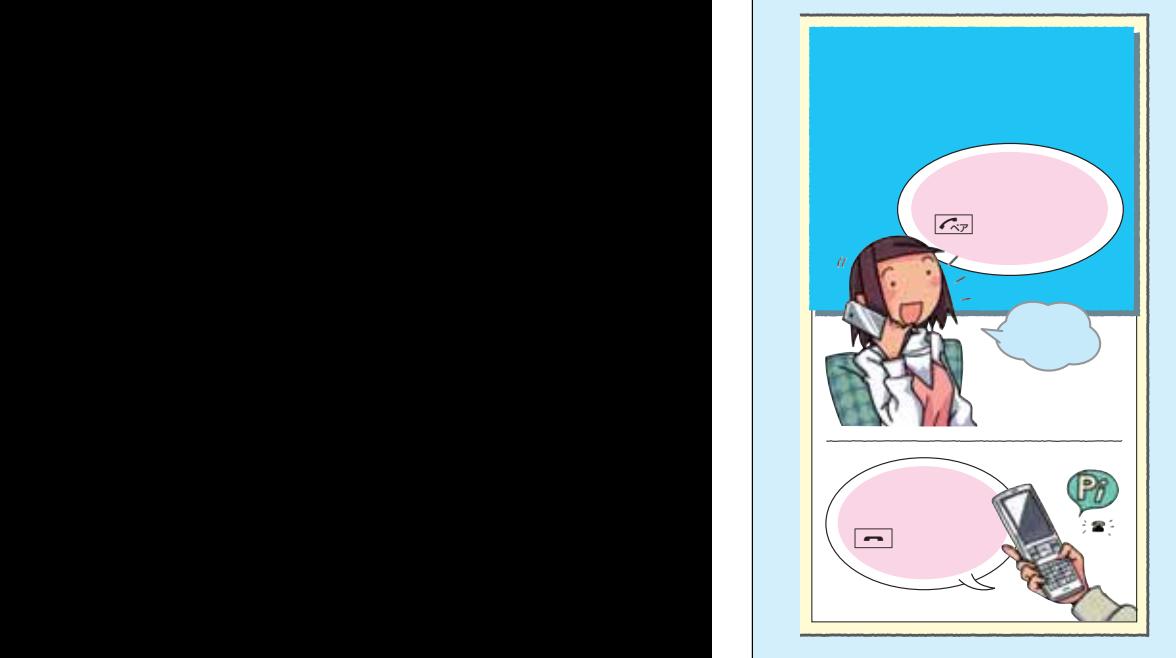

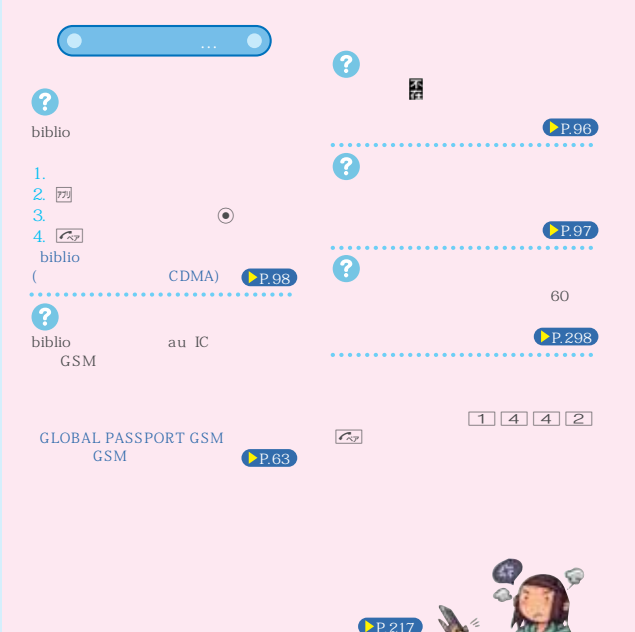

7

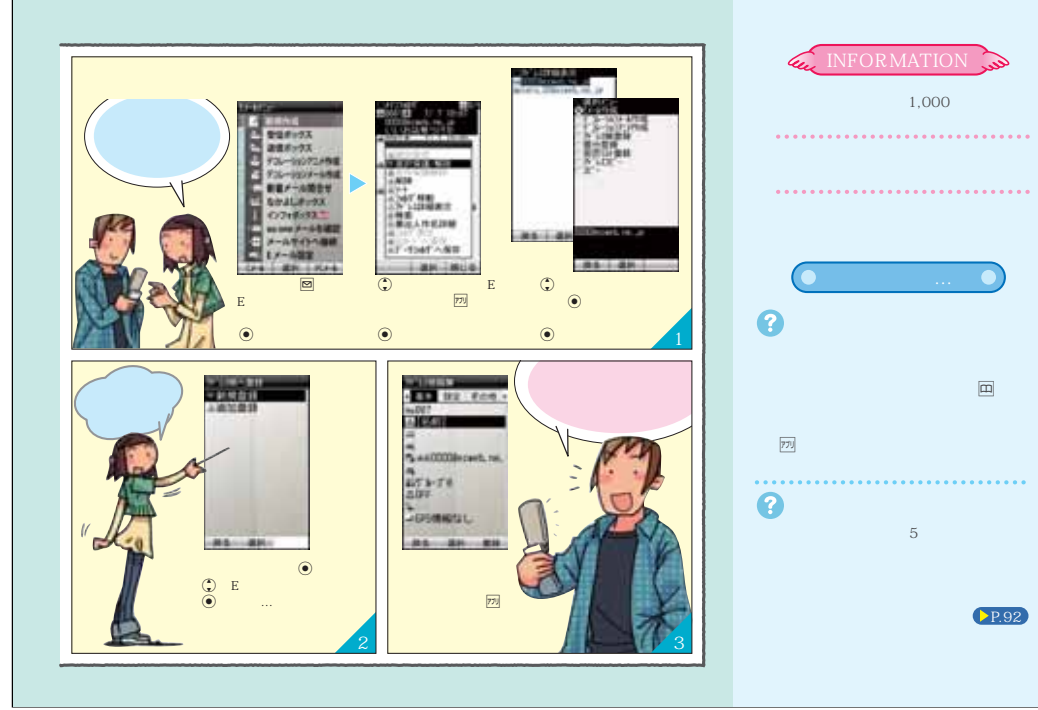

&

P.92

9

 $-5$ 

1,000

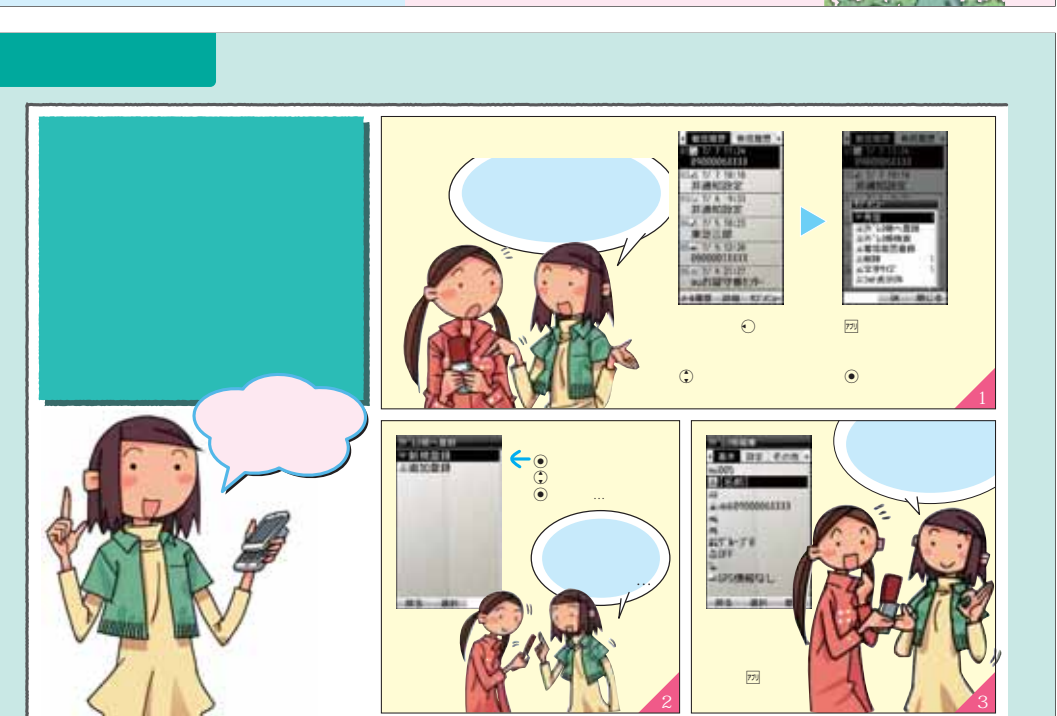

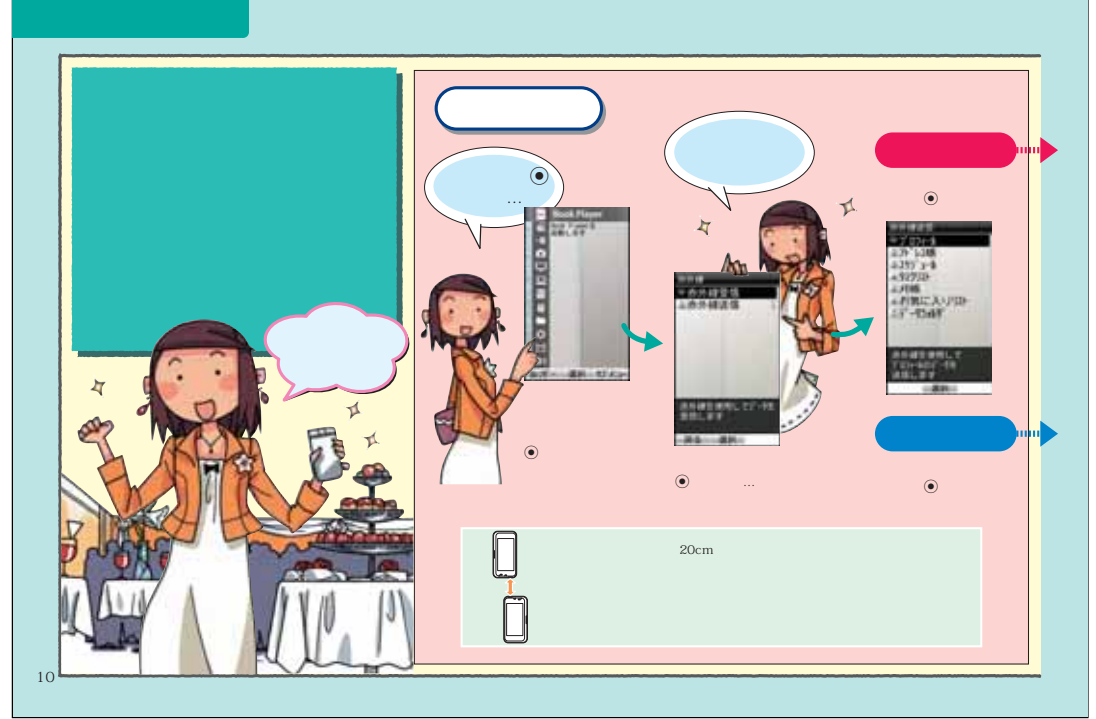

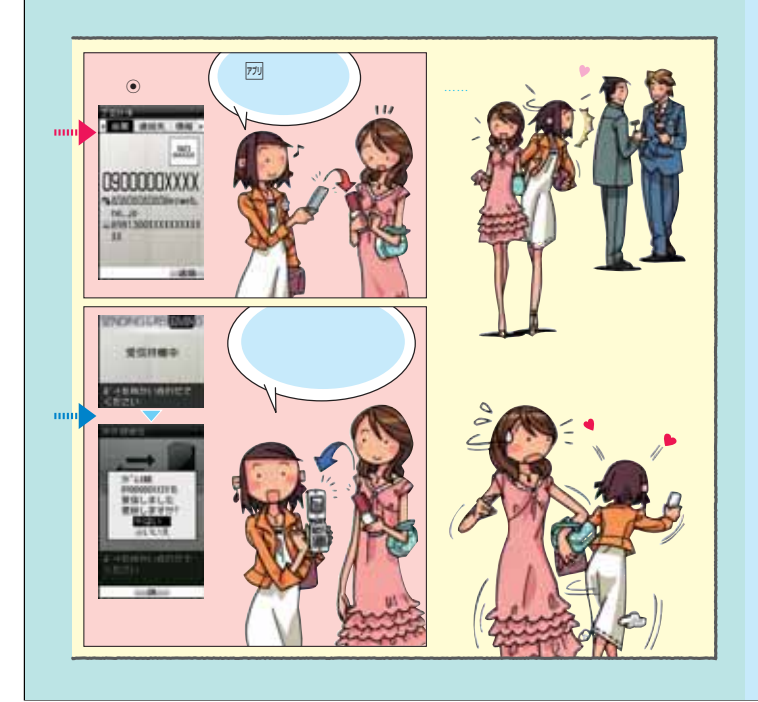

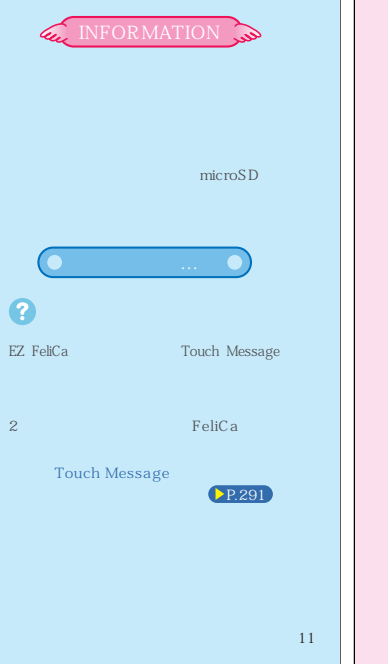

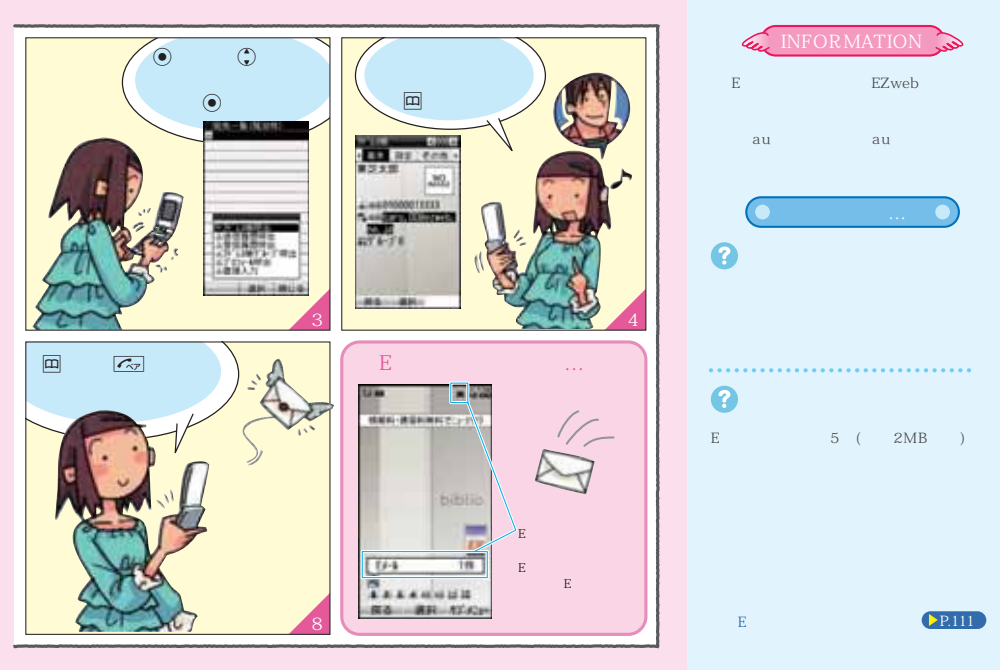

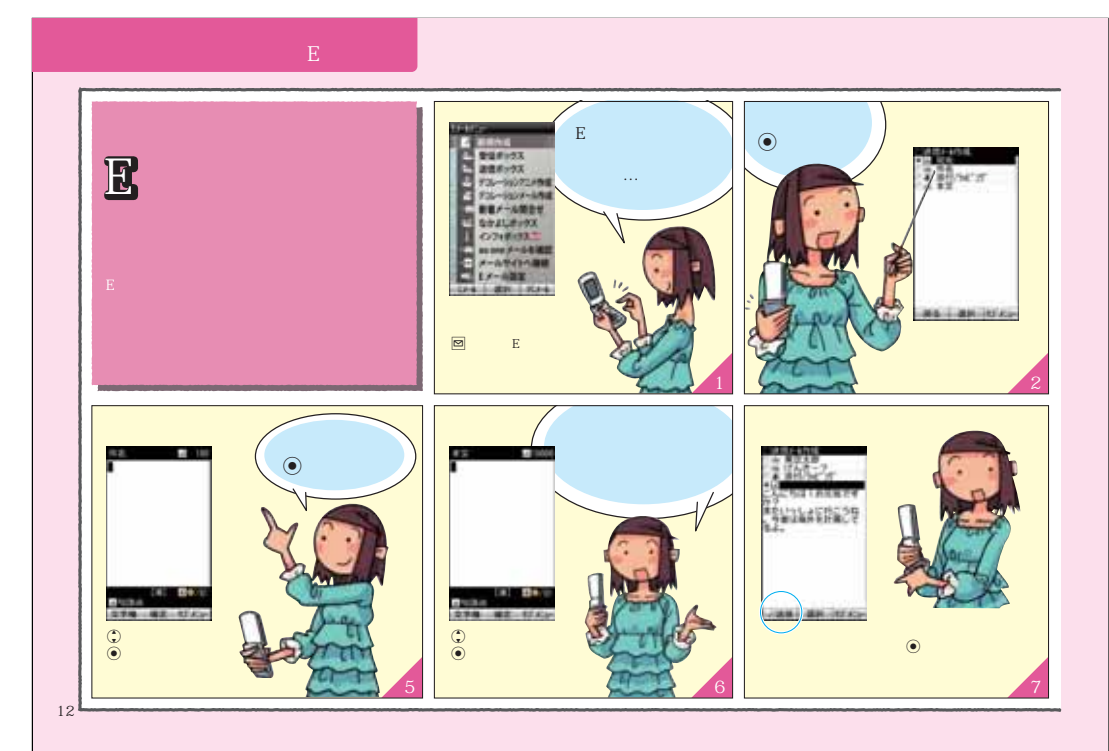

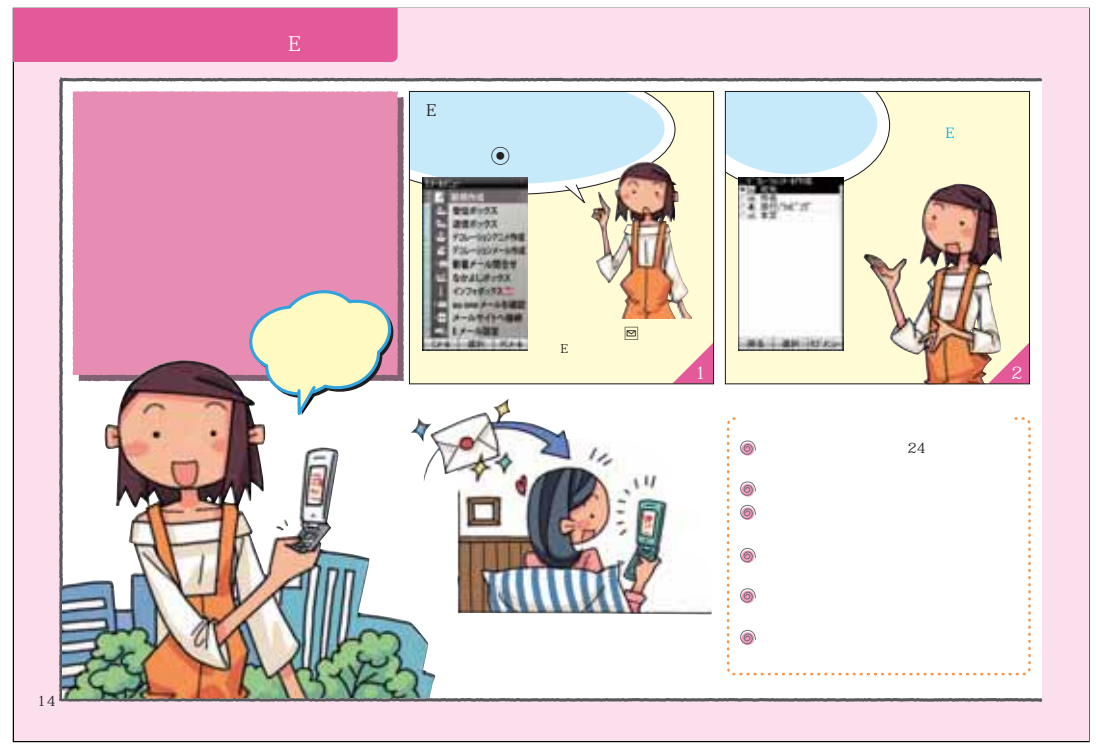

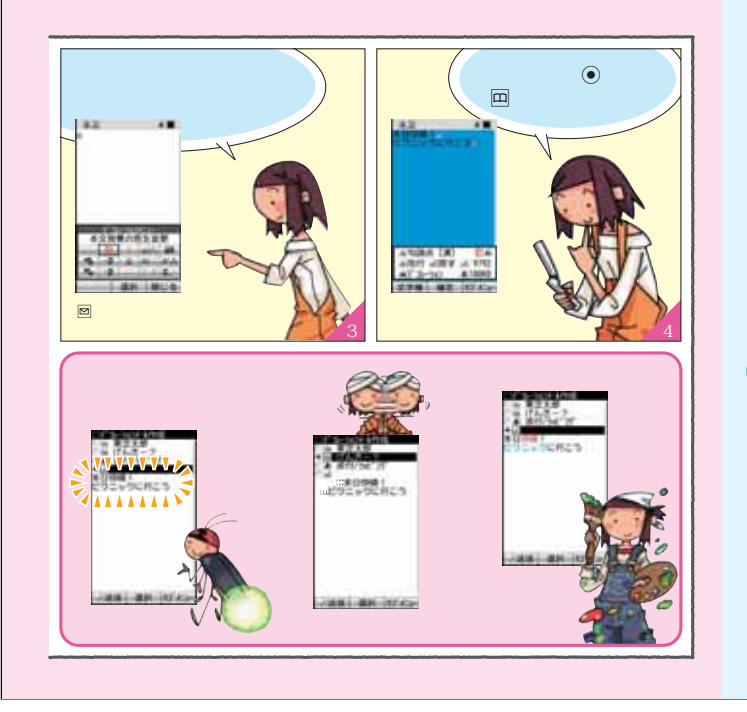

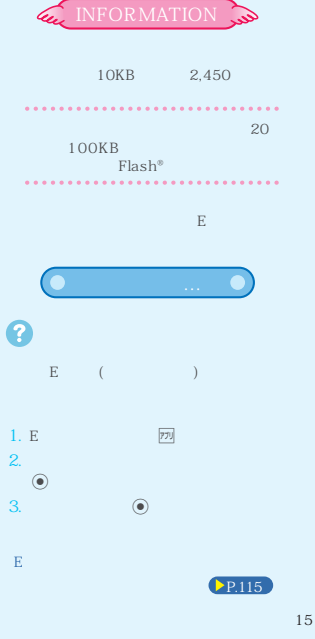

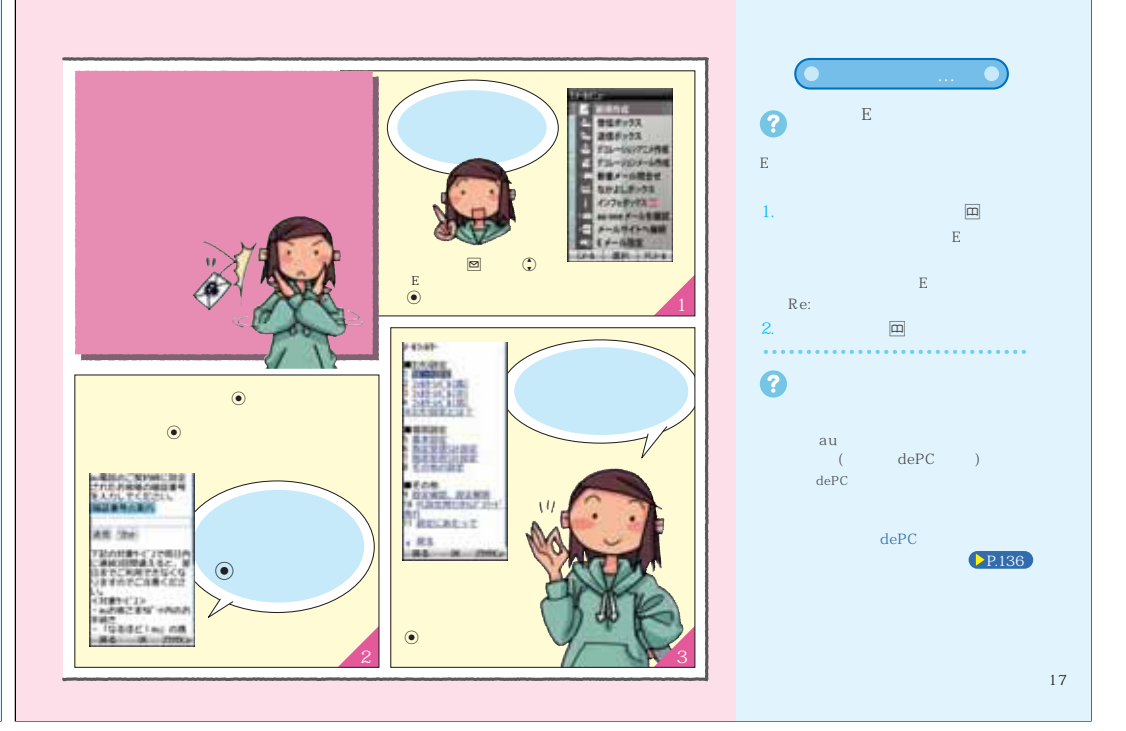

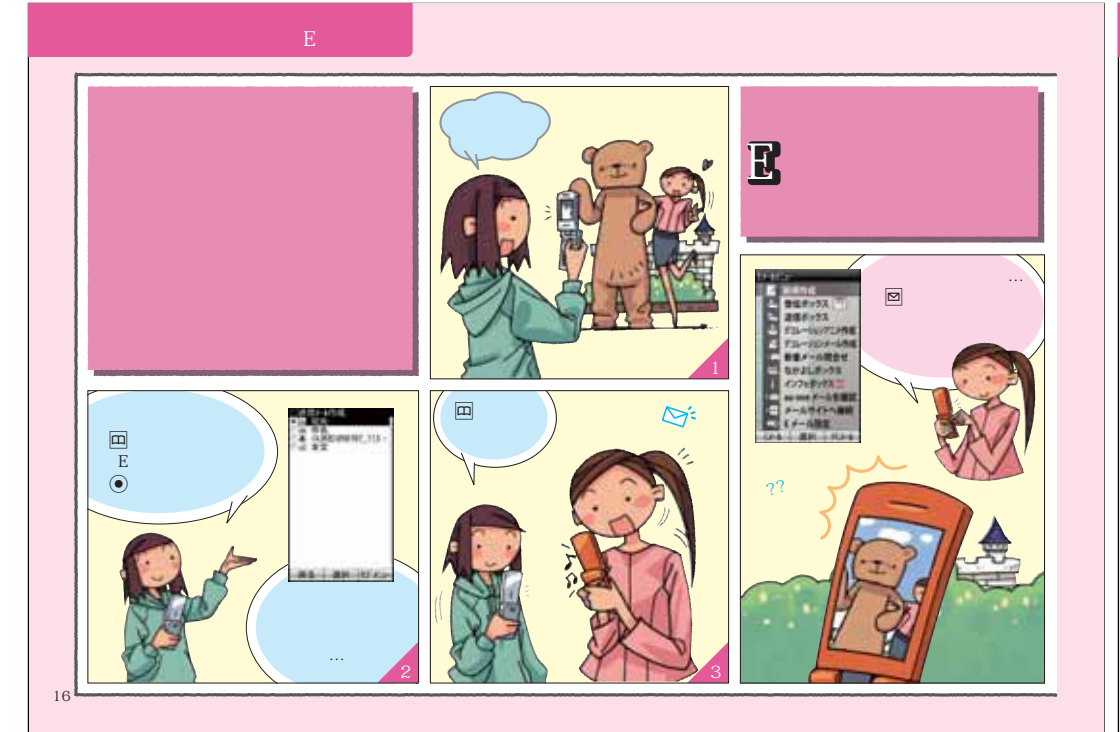

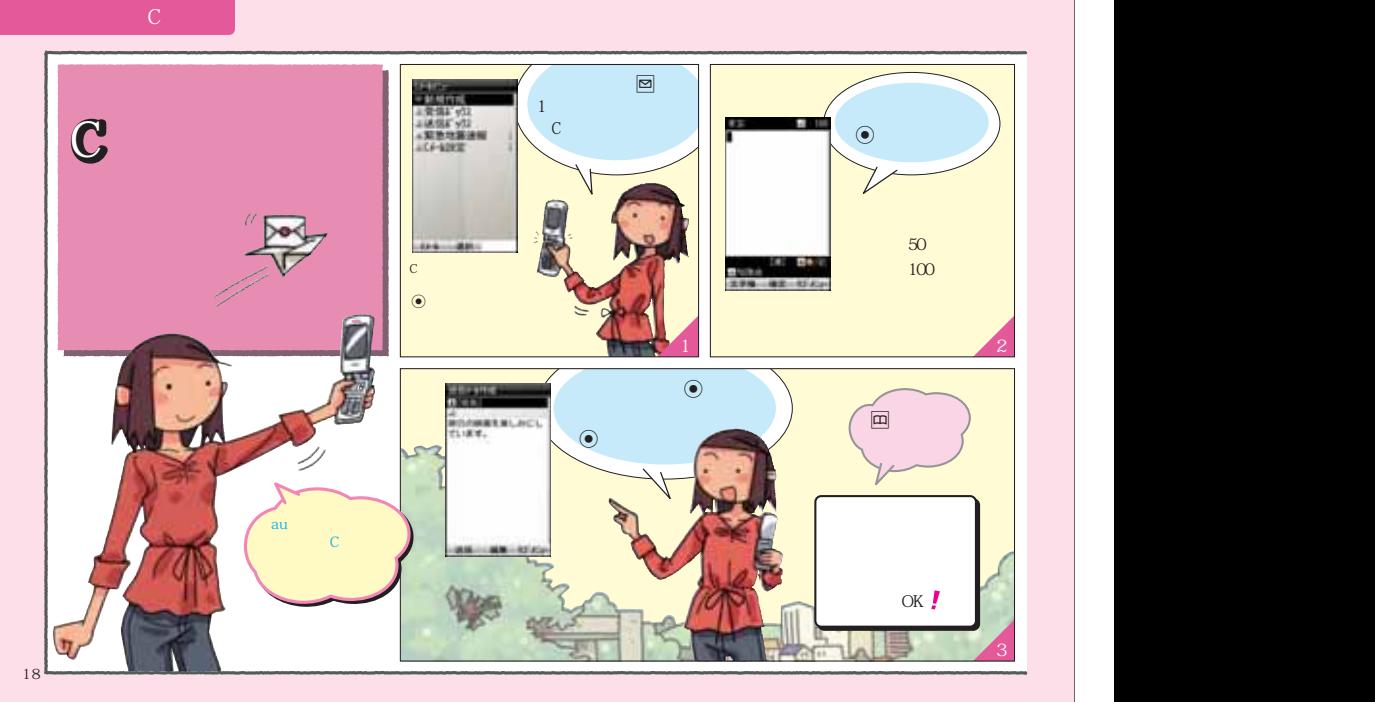

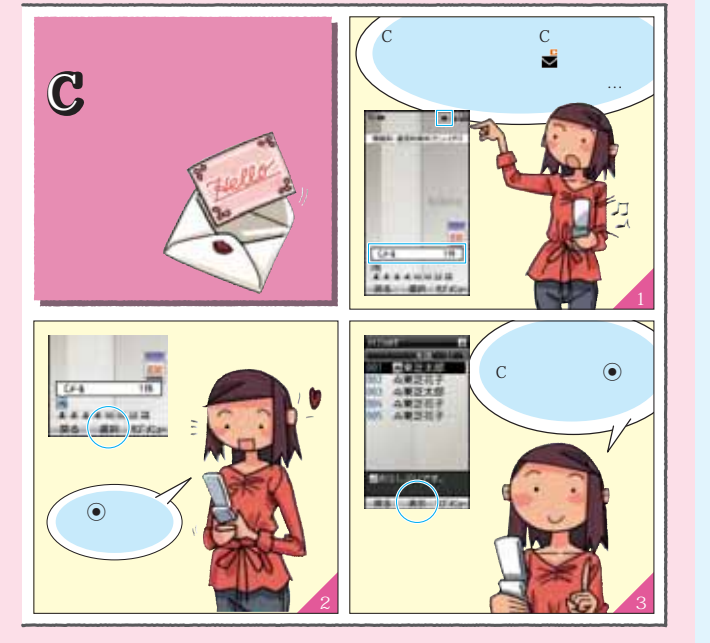

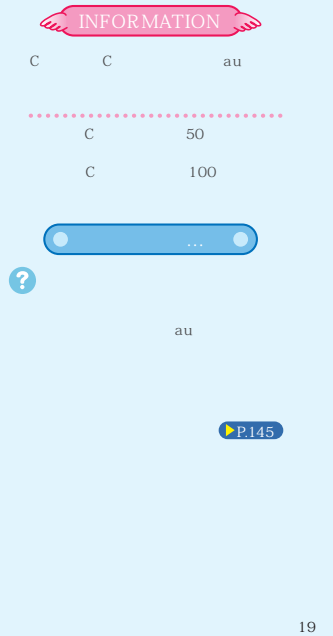

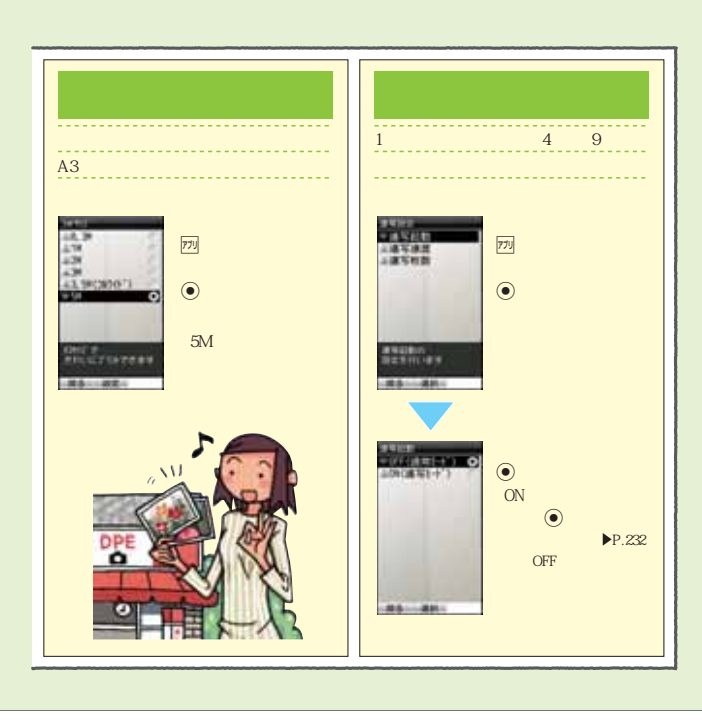

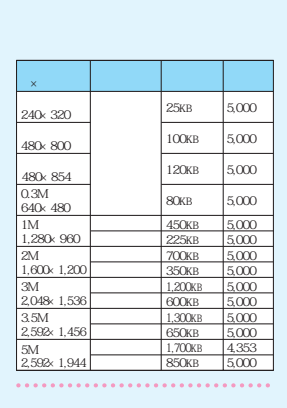

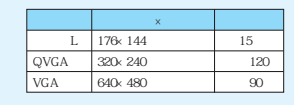

 $\mathcal{O}(10^{10})$  and  $19.4$   $\mathcal{O}(10^{10})$   $\mathcal{O}(10^{10})$   $\mathcal{O}(10^{10})$ ---------------------------**(カメラモード) ムービー**  $770$  $770$  $\odot$  $\odot$  $-88 - 88$  $0.3M$ **「VGA」** HWA  $\widehat{\bullet}$  $_{\tiny \odot}$  $\odot$ 20

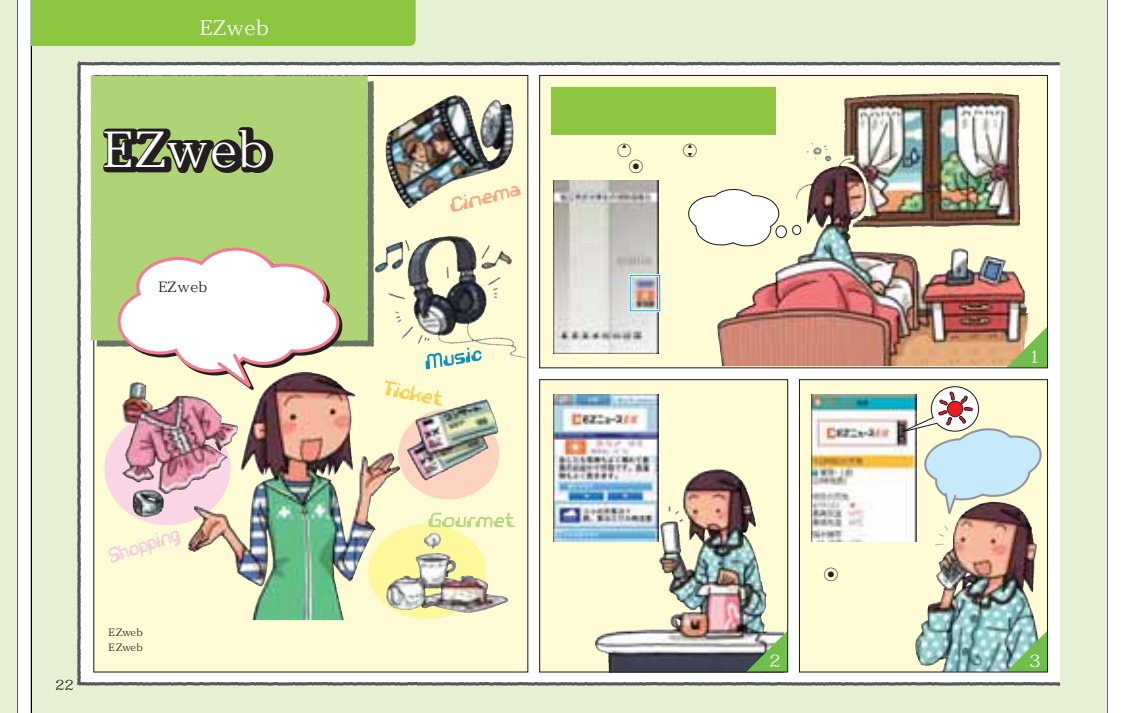

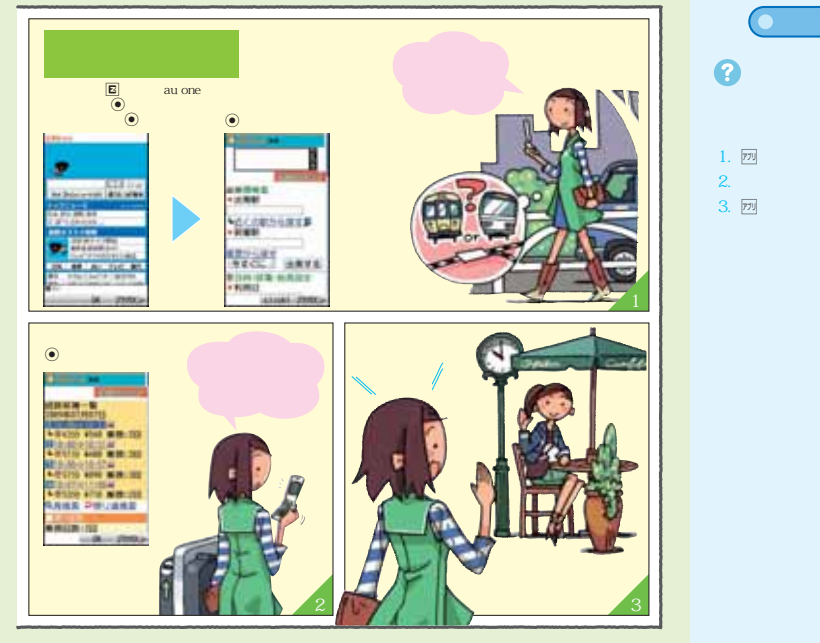

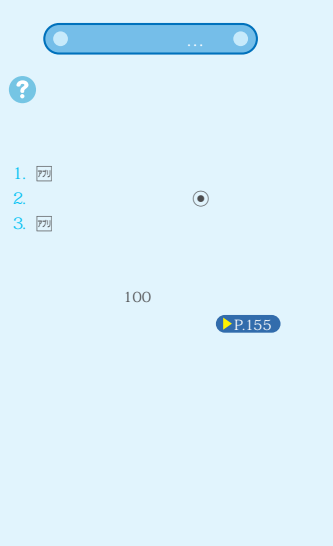

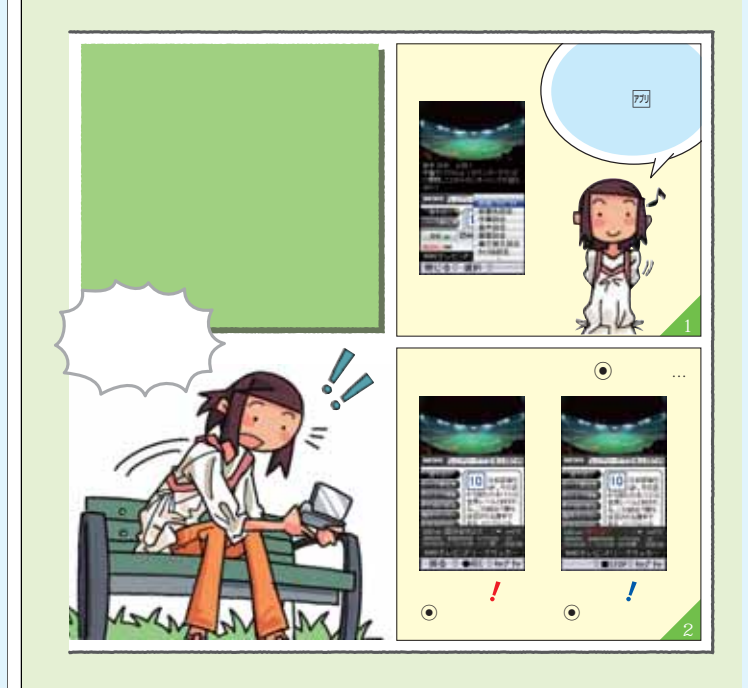

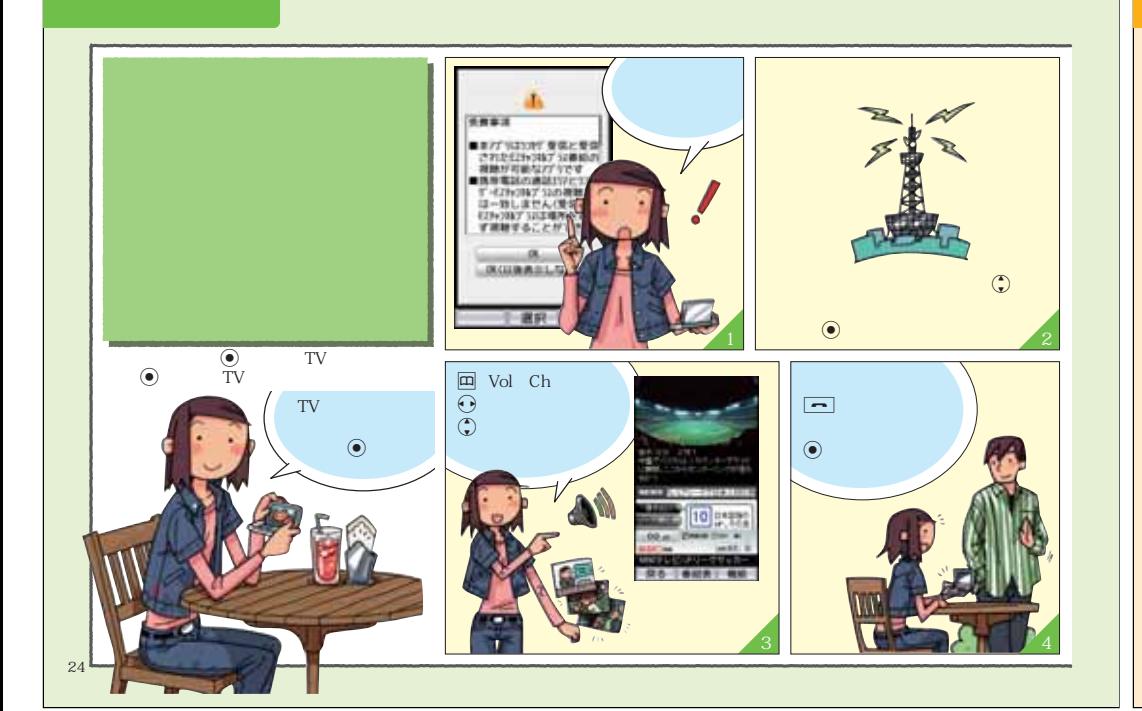

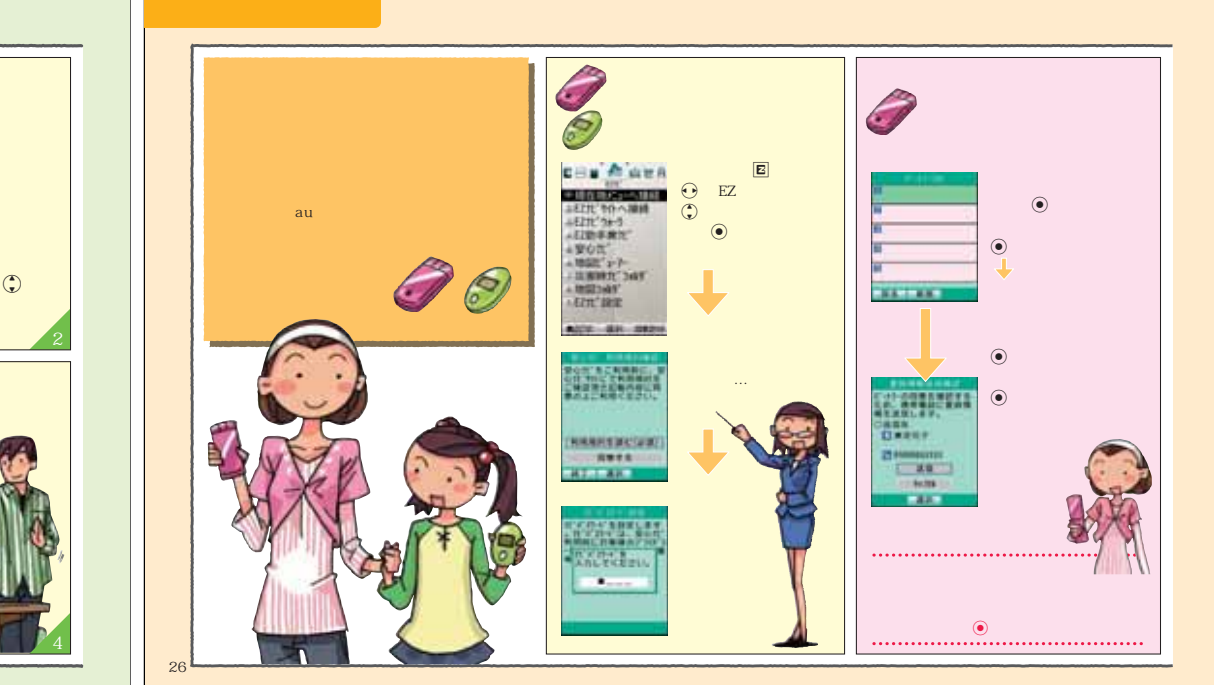

25

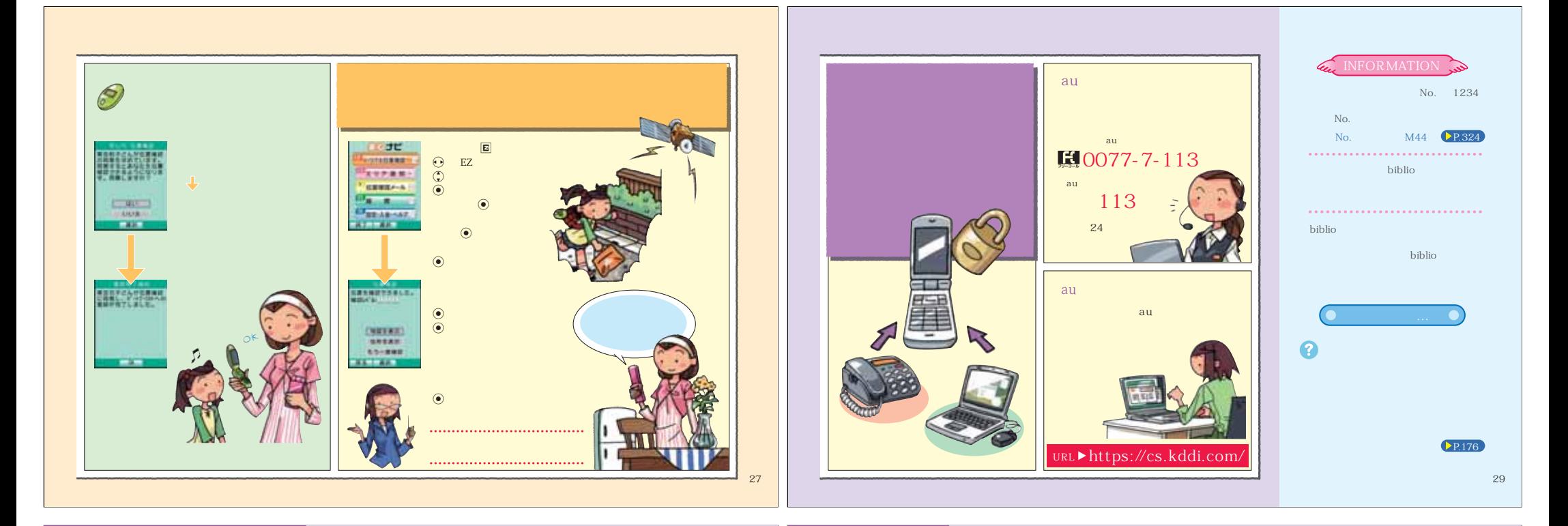

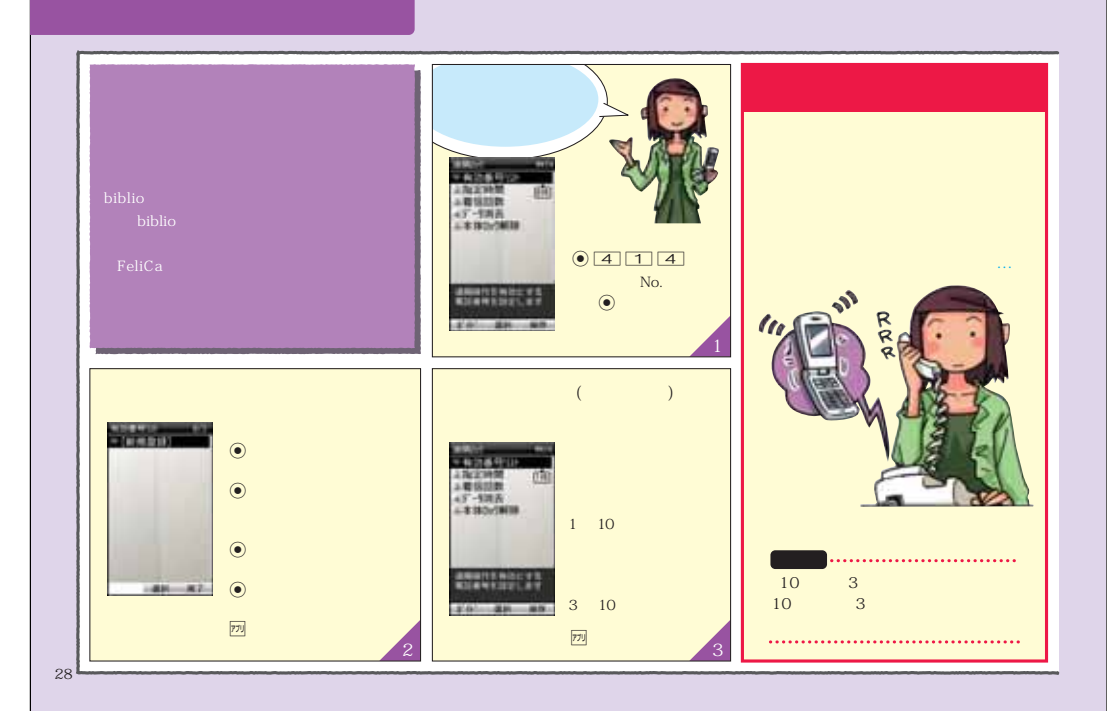

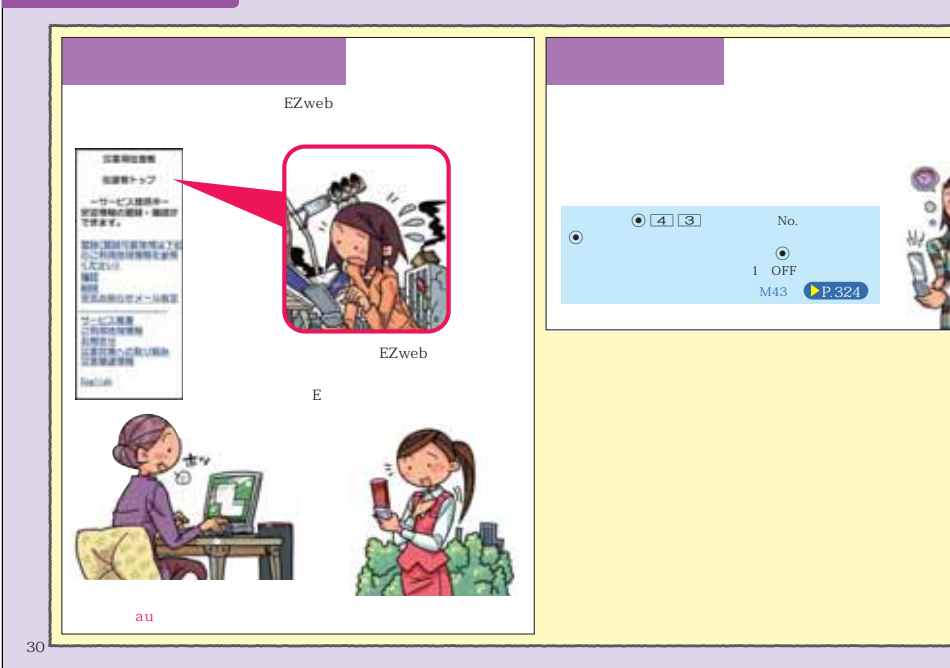

bibliother control  $\mathcal{A}_\mathcal{A}$  . The control  $\mathcal{A}_\mathcal{A}$  is the control  $\mathcal{A}_\mathcal{A}$  is the control  $\mathcal{A}_\mathcal{A}$ 

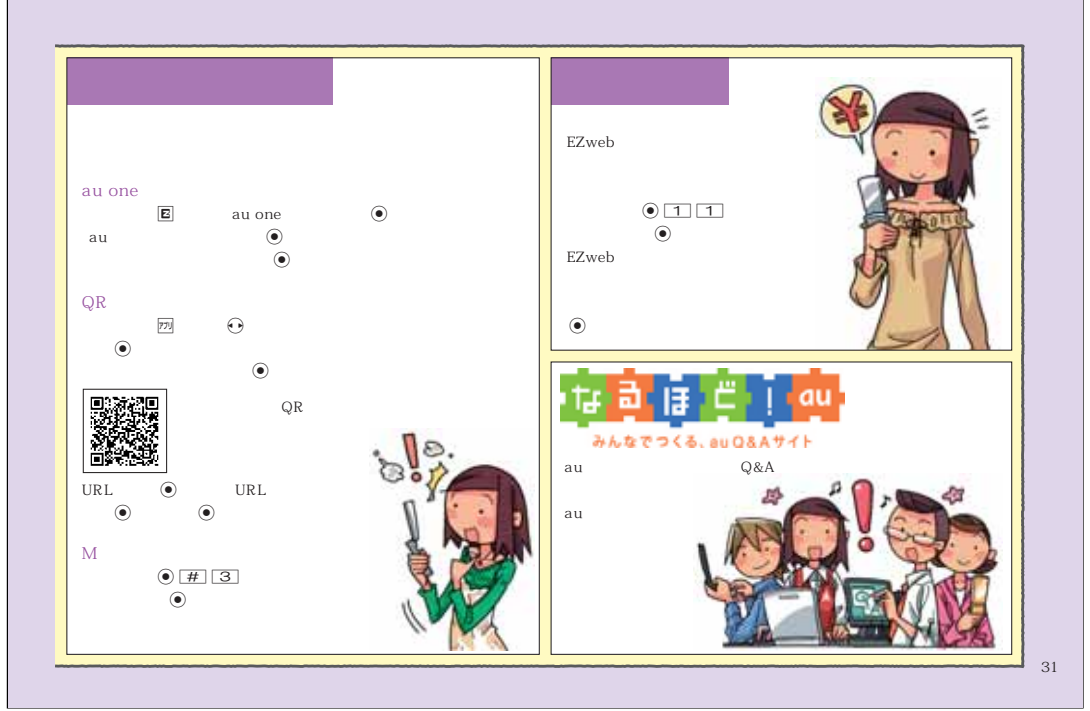

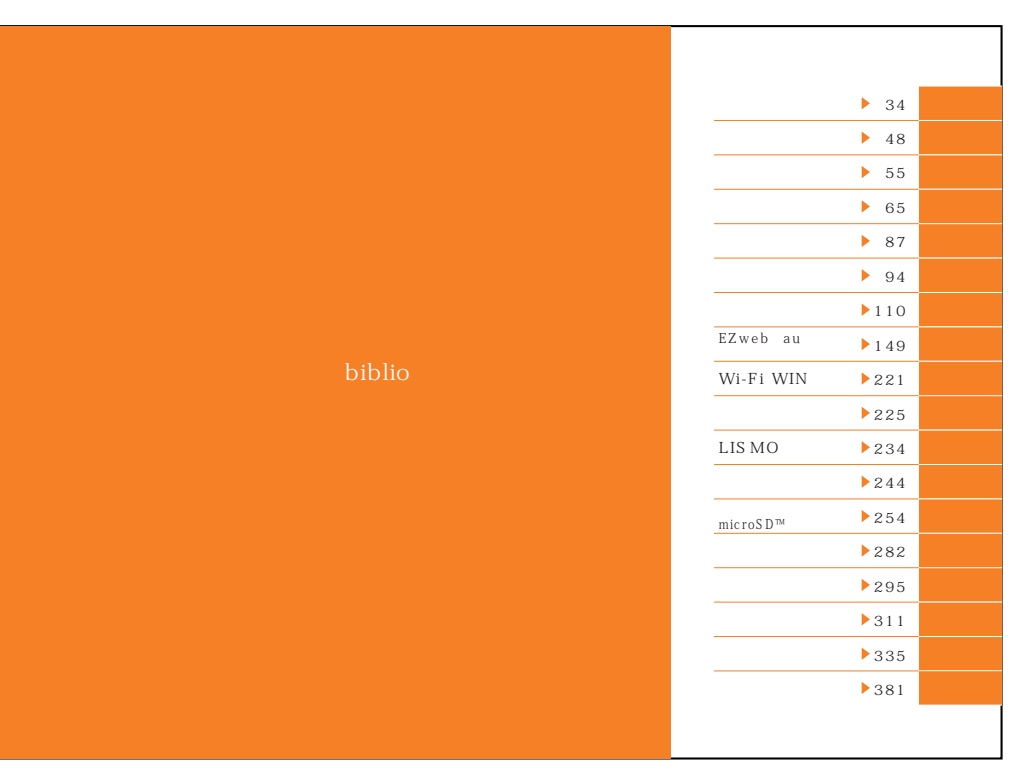

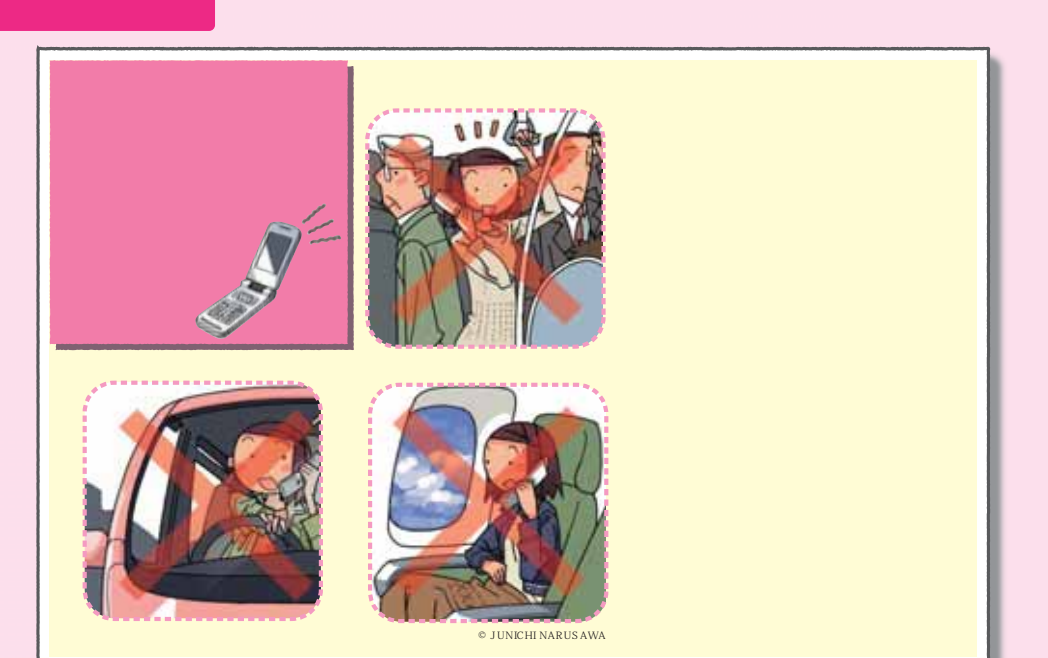

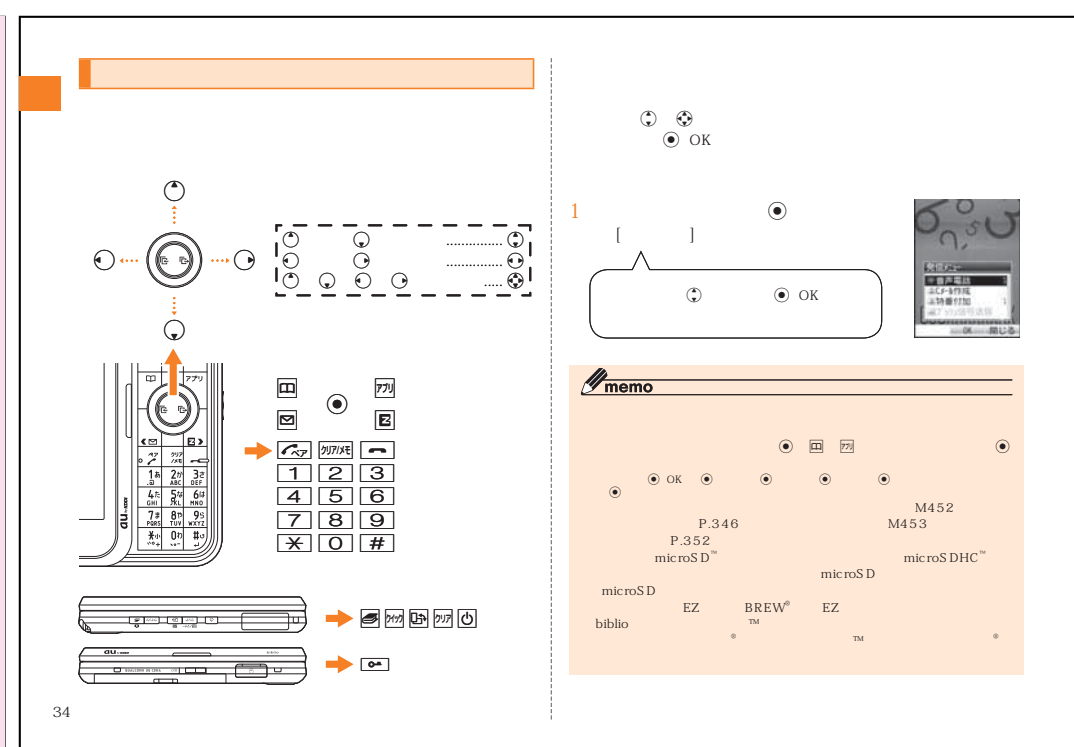

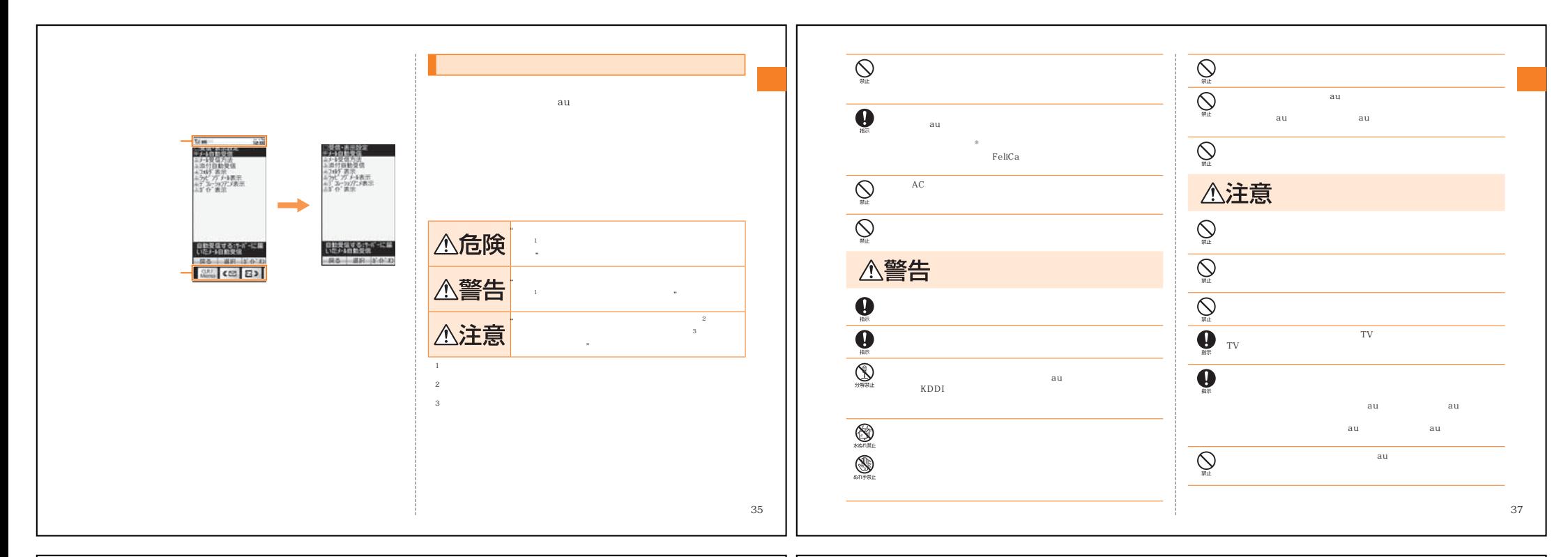

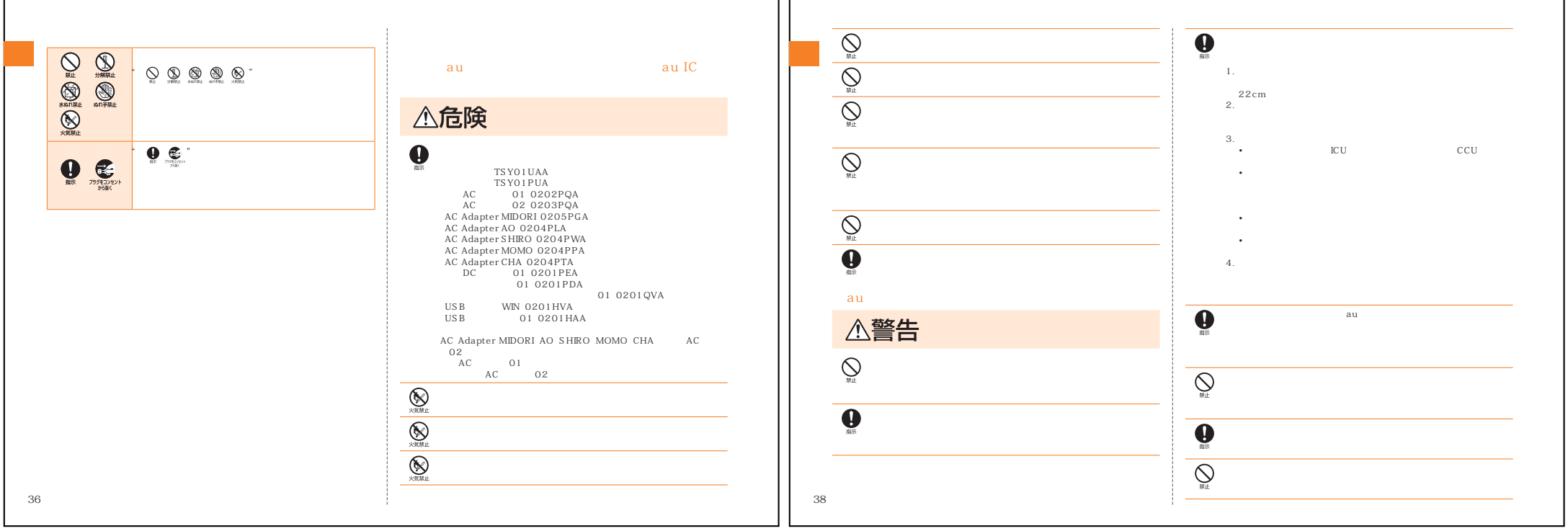

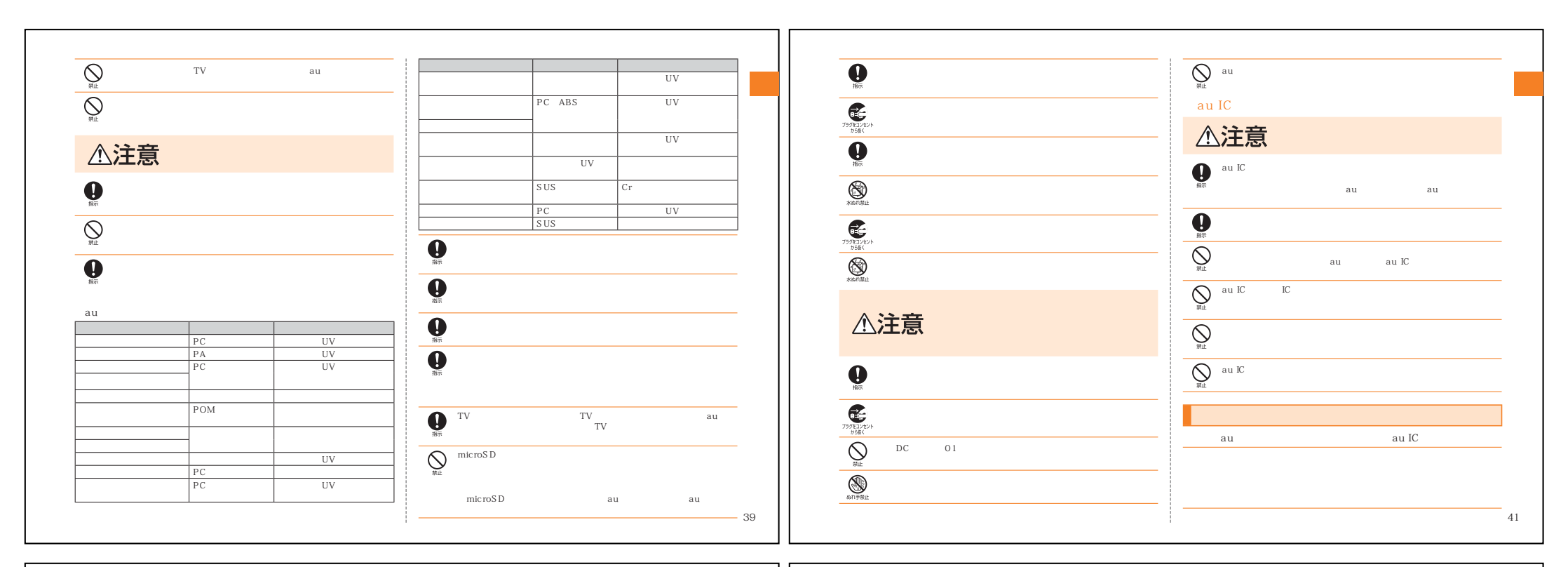

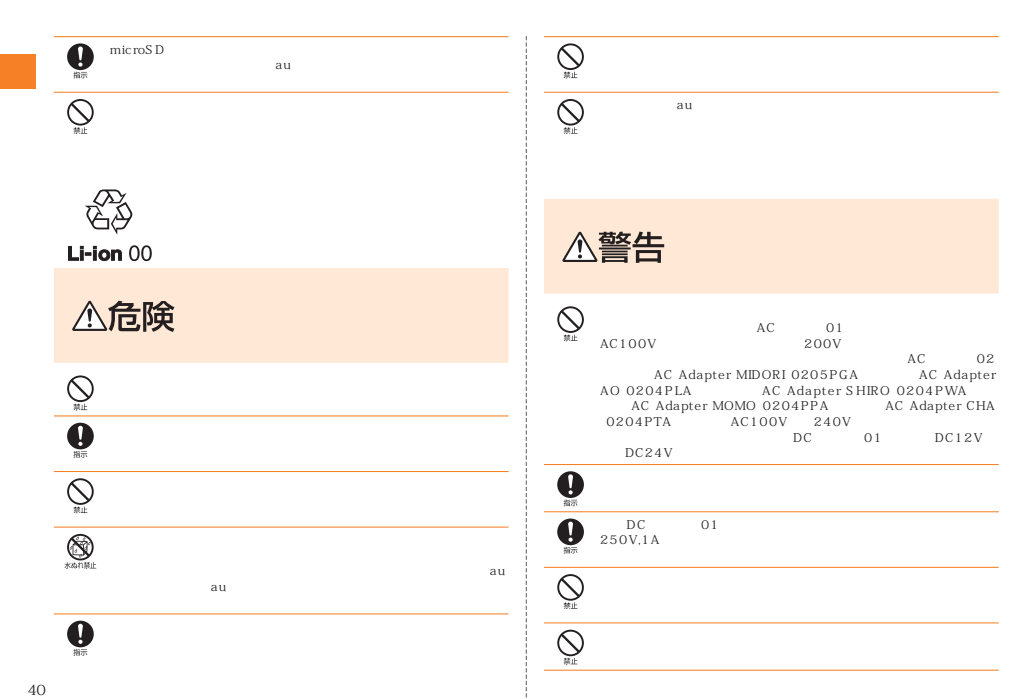

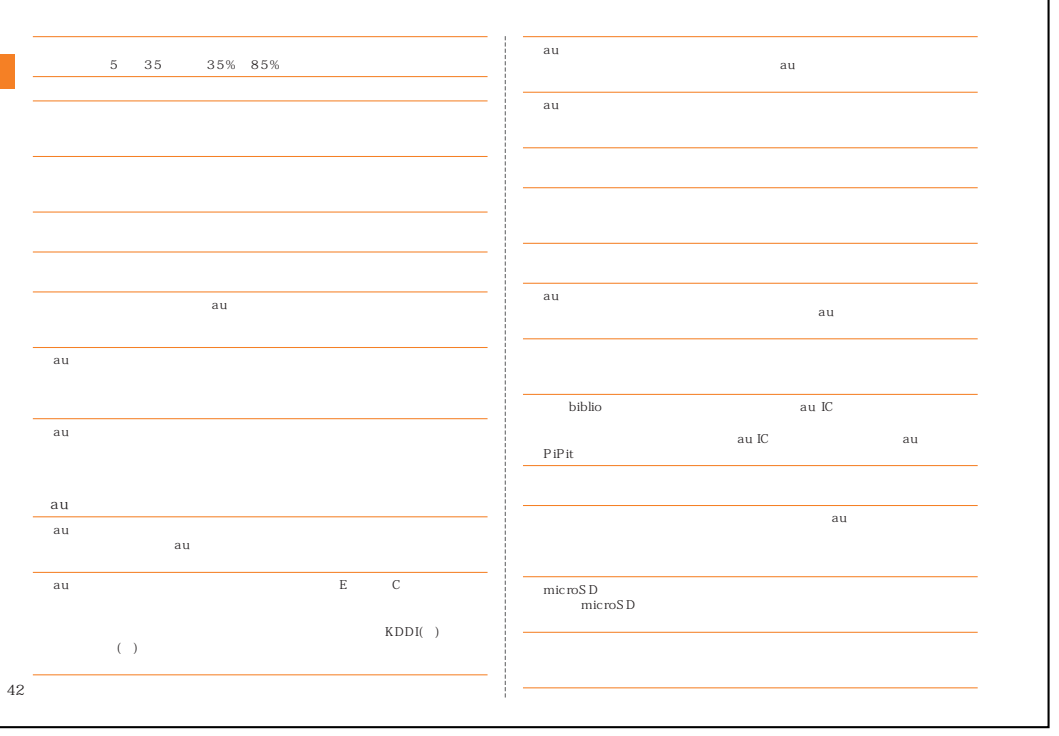

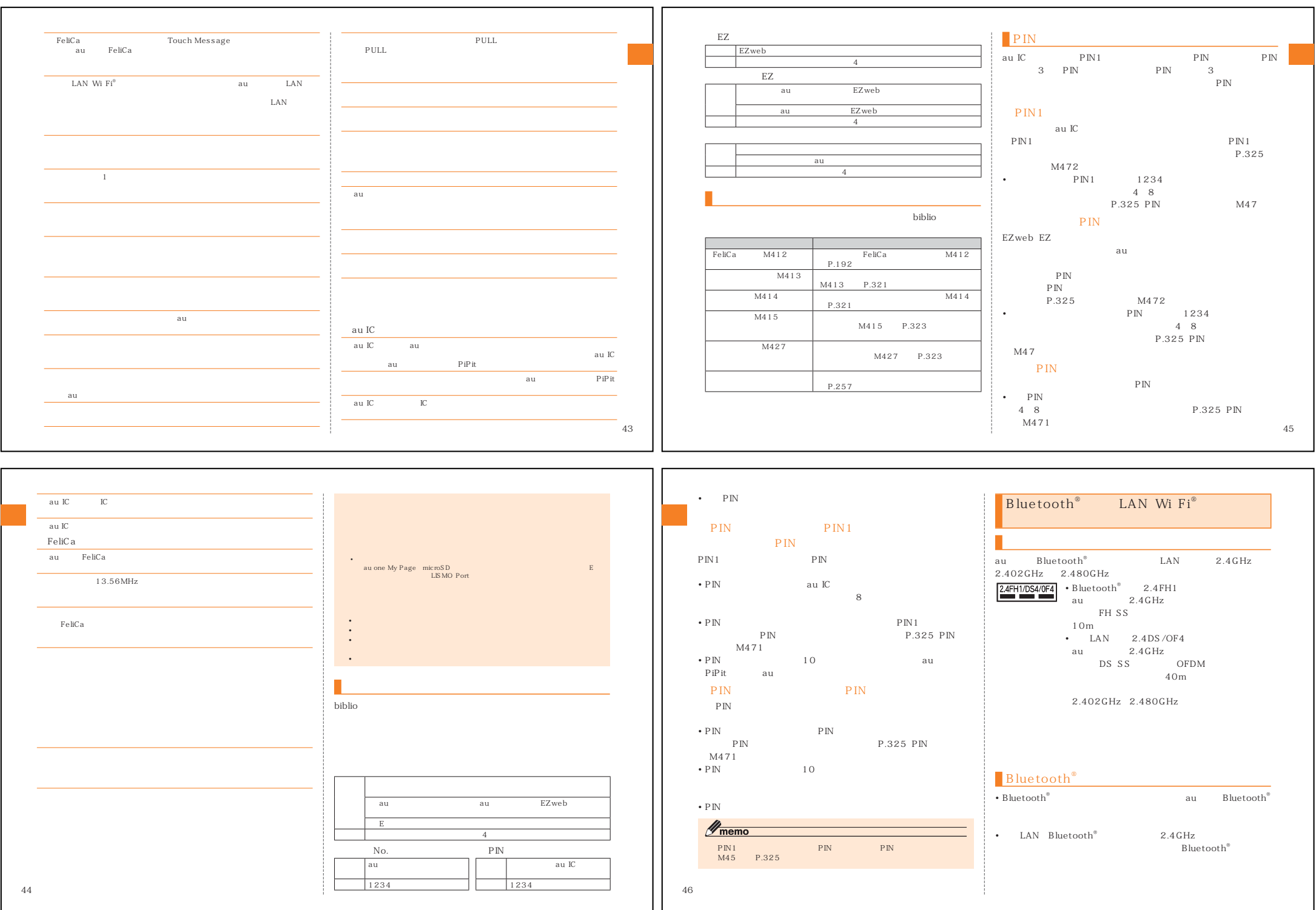

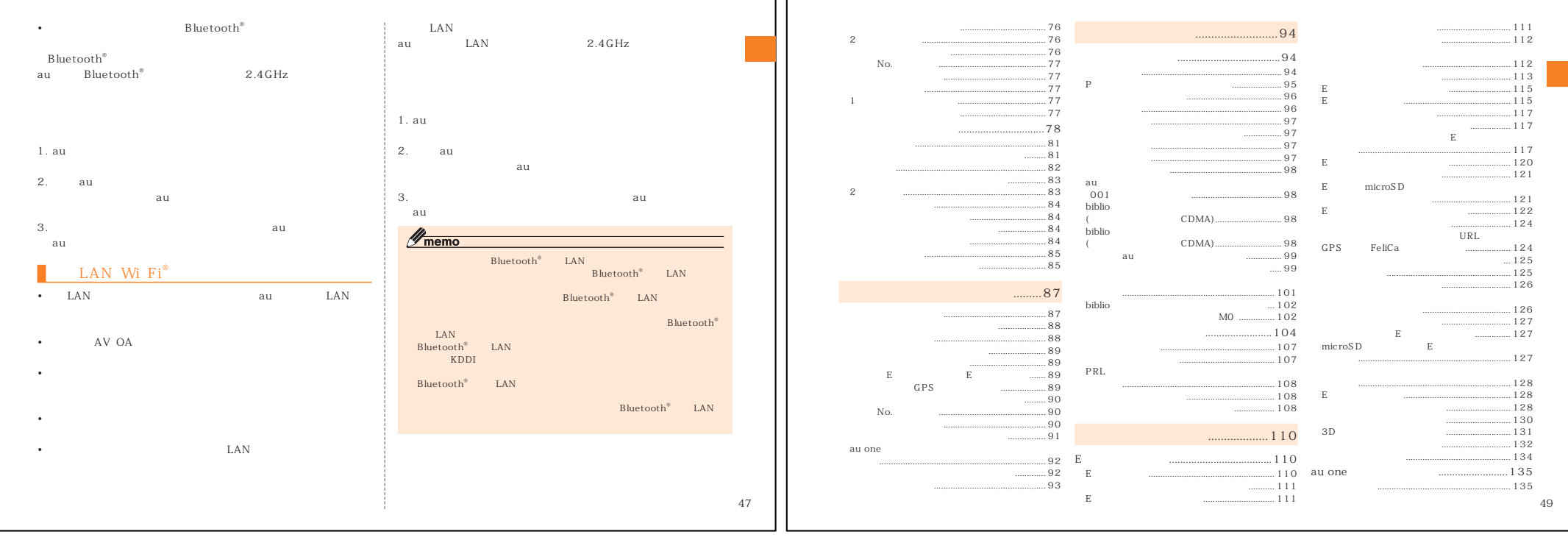

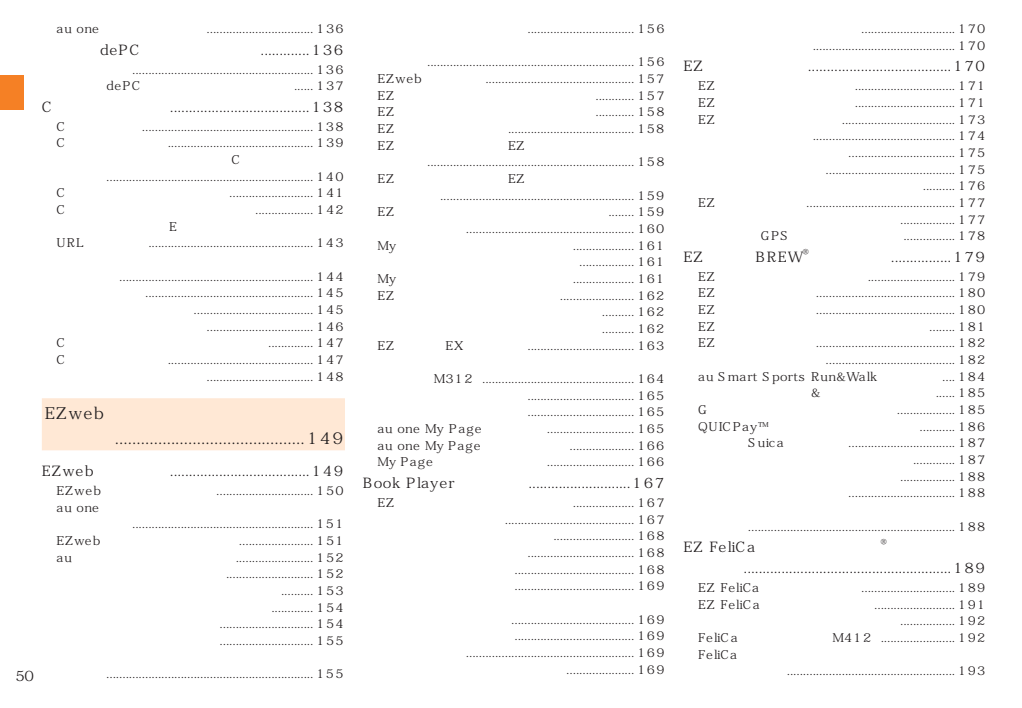

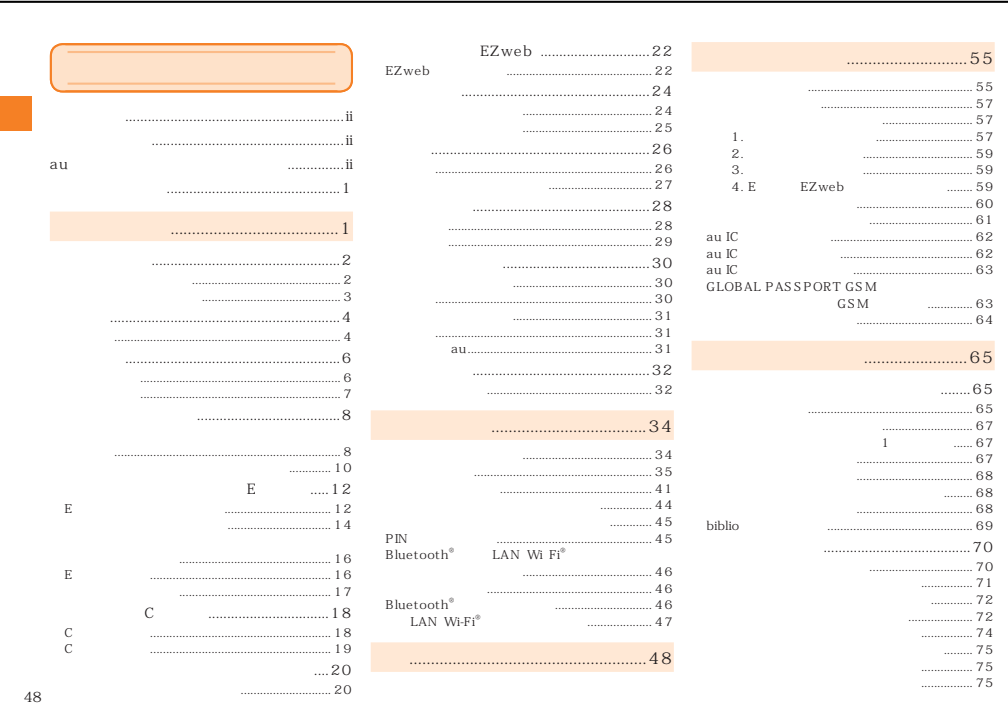

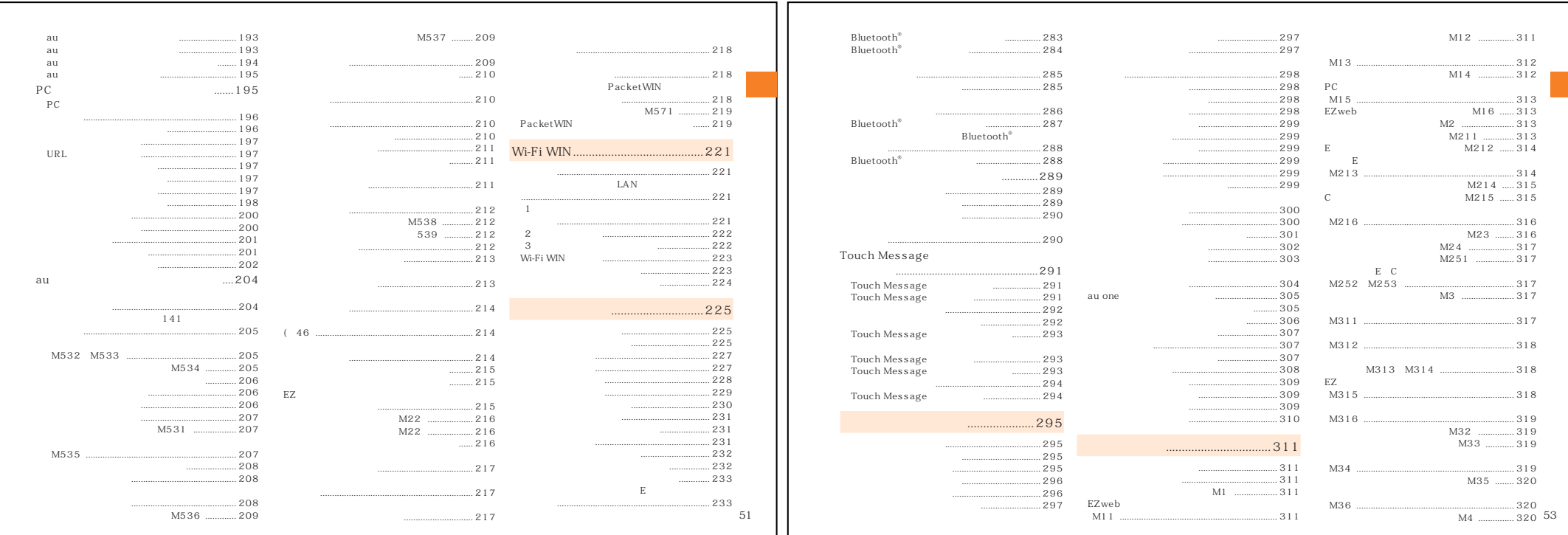

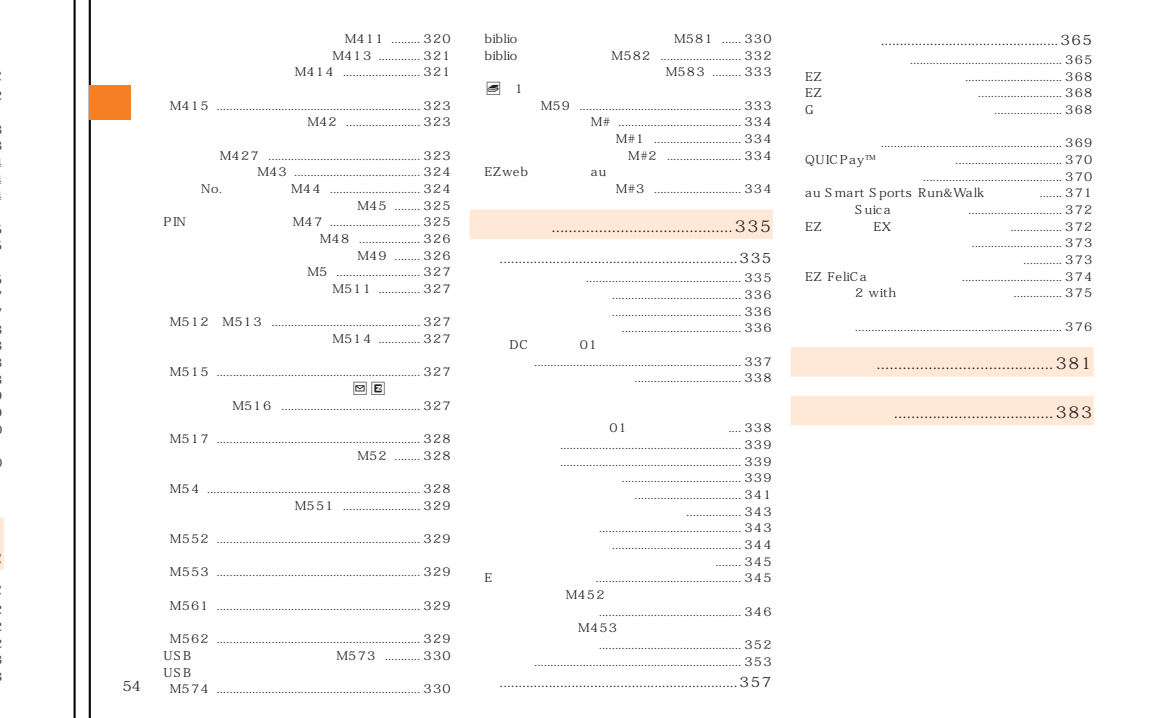

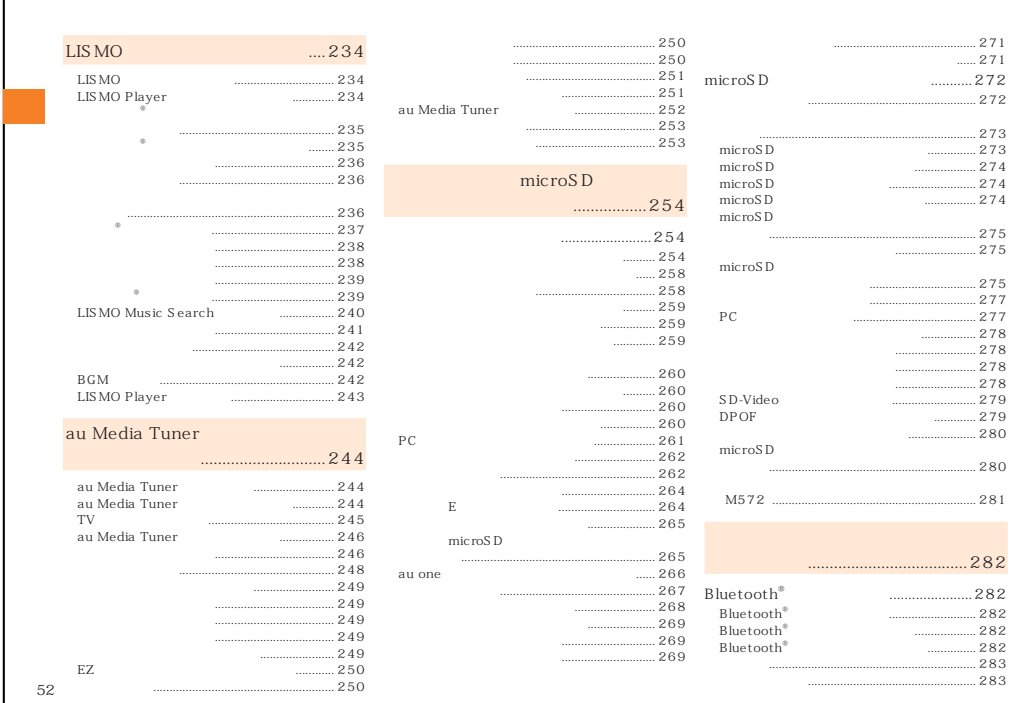